Prénom : ……………………………… Date : …………………………………………………………

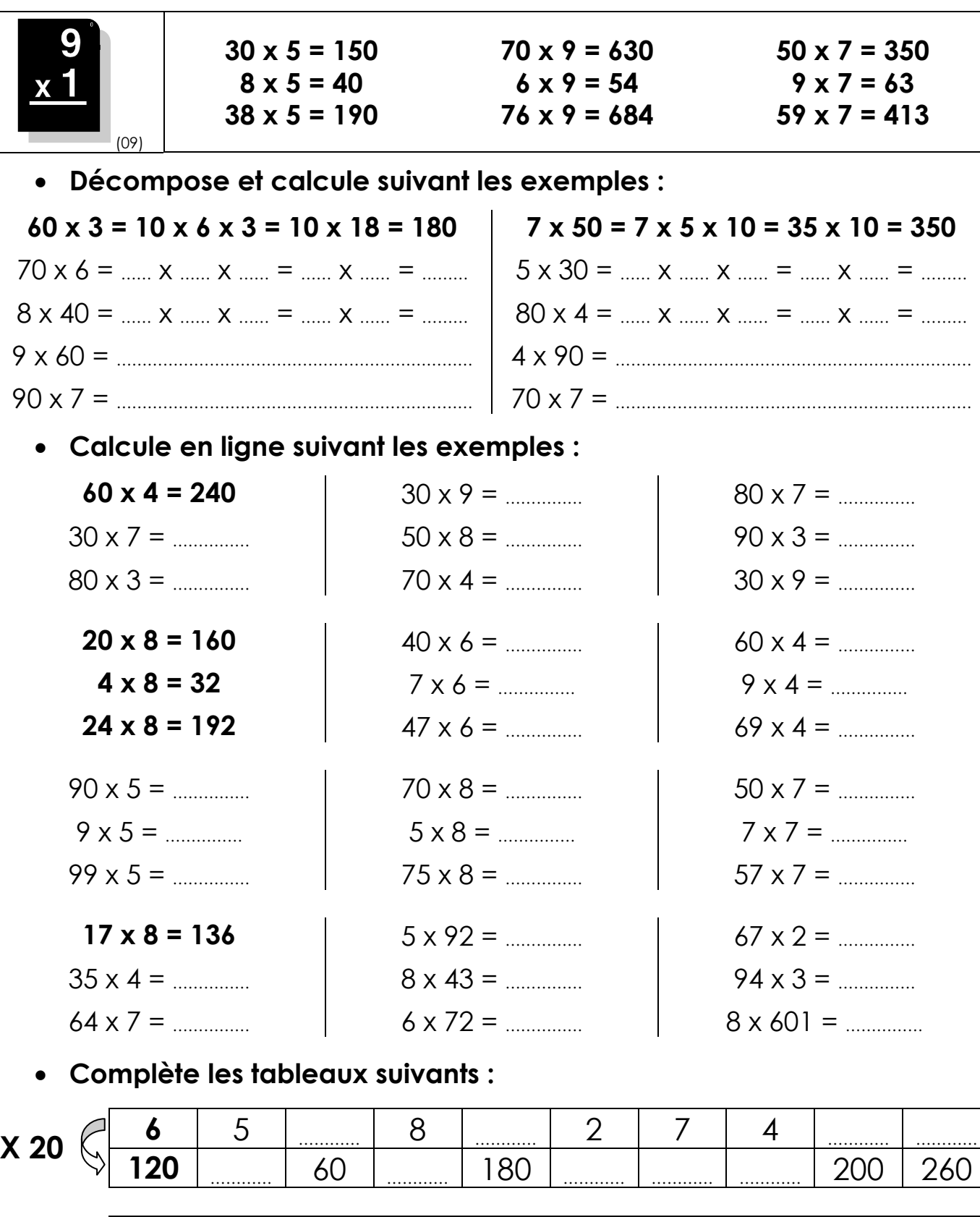

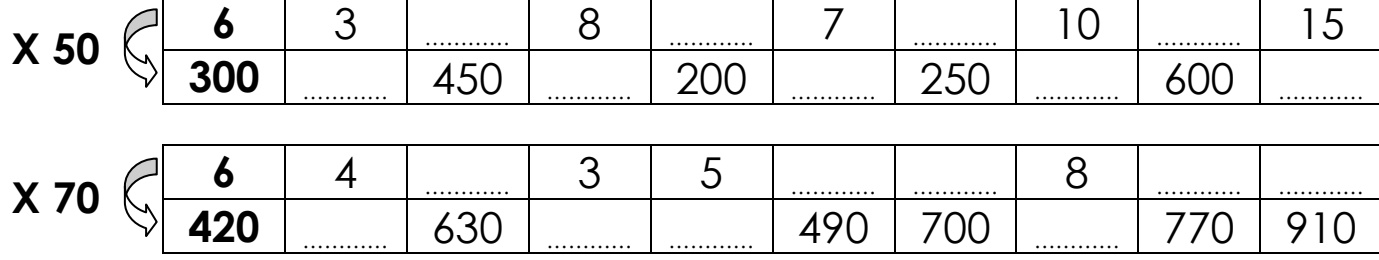

**420** ………… 630 ………… ………… 490 700 ………… 770 910